## **DAFTAR ISI**

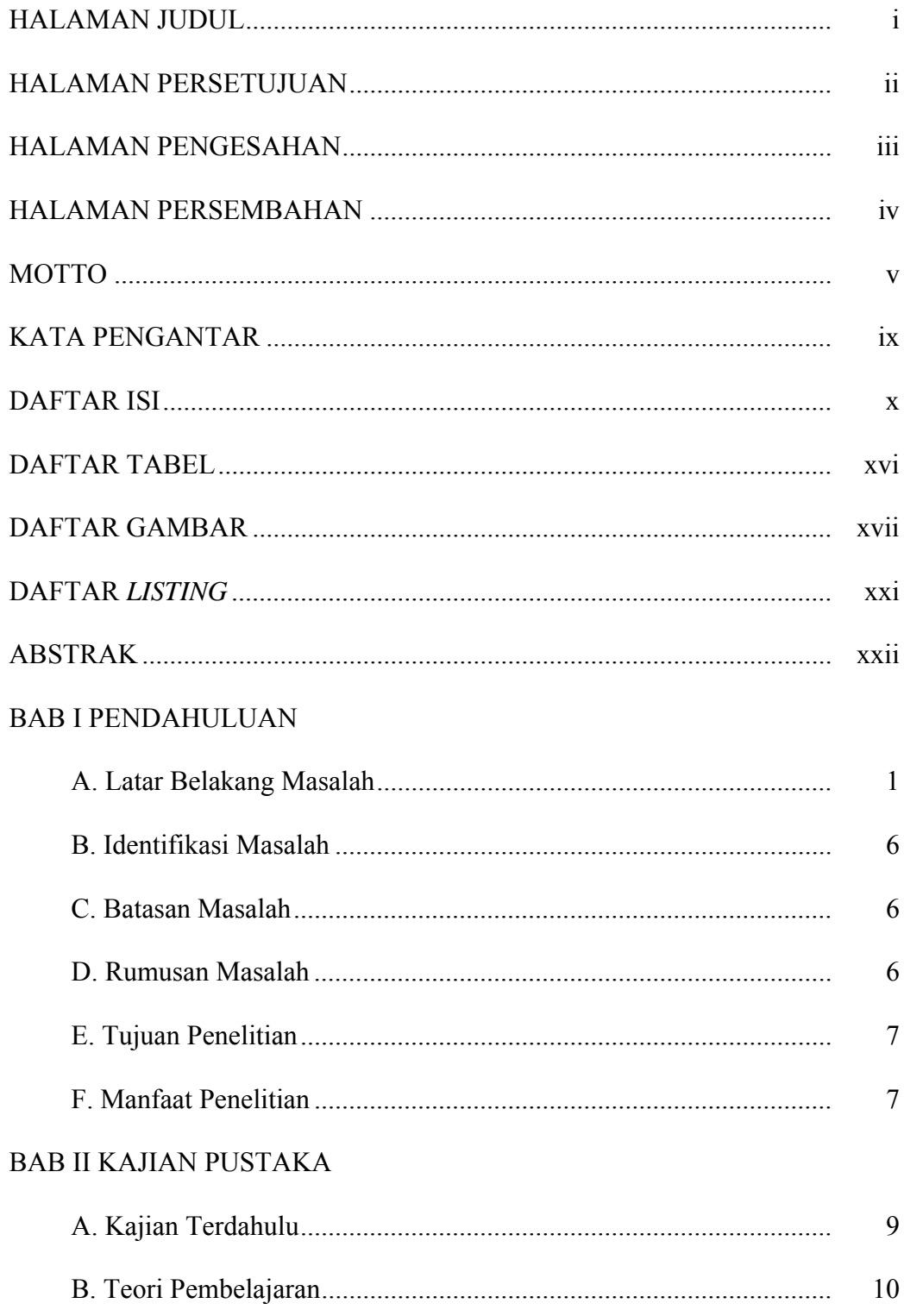

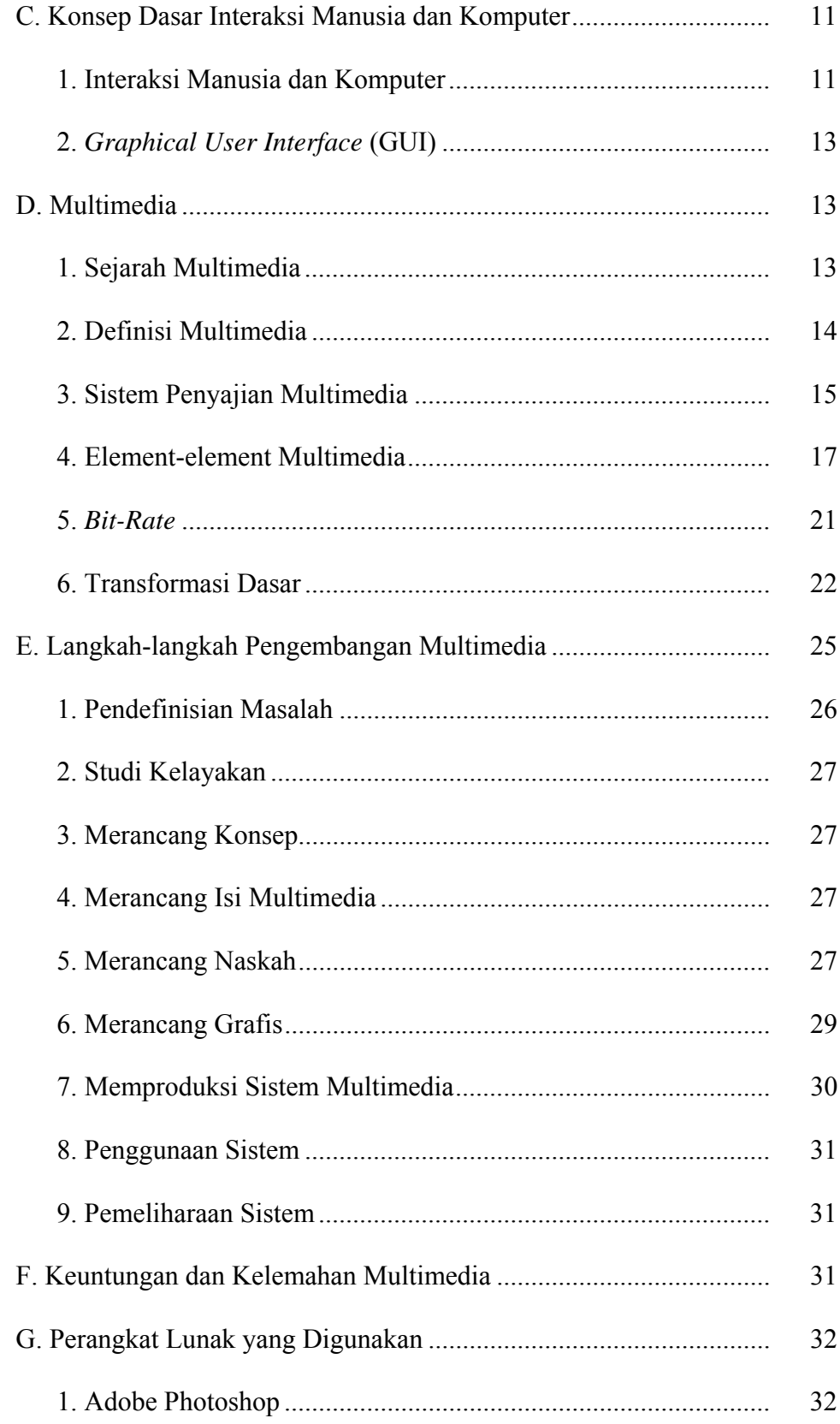

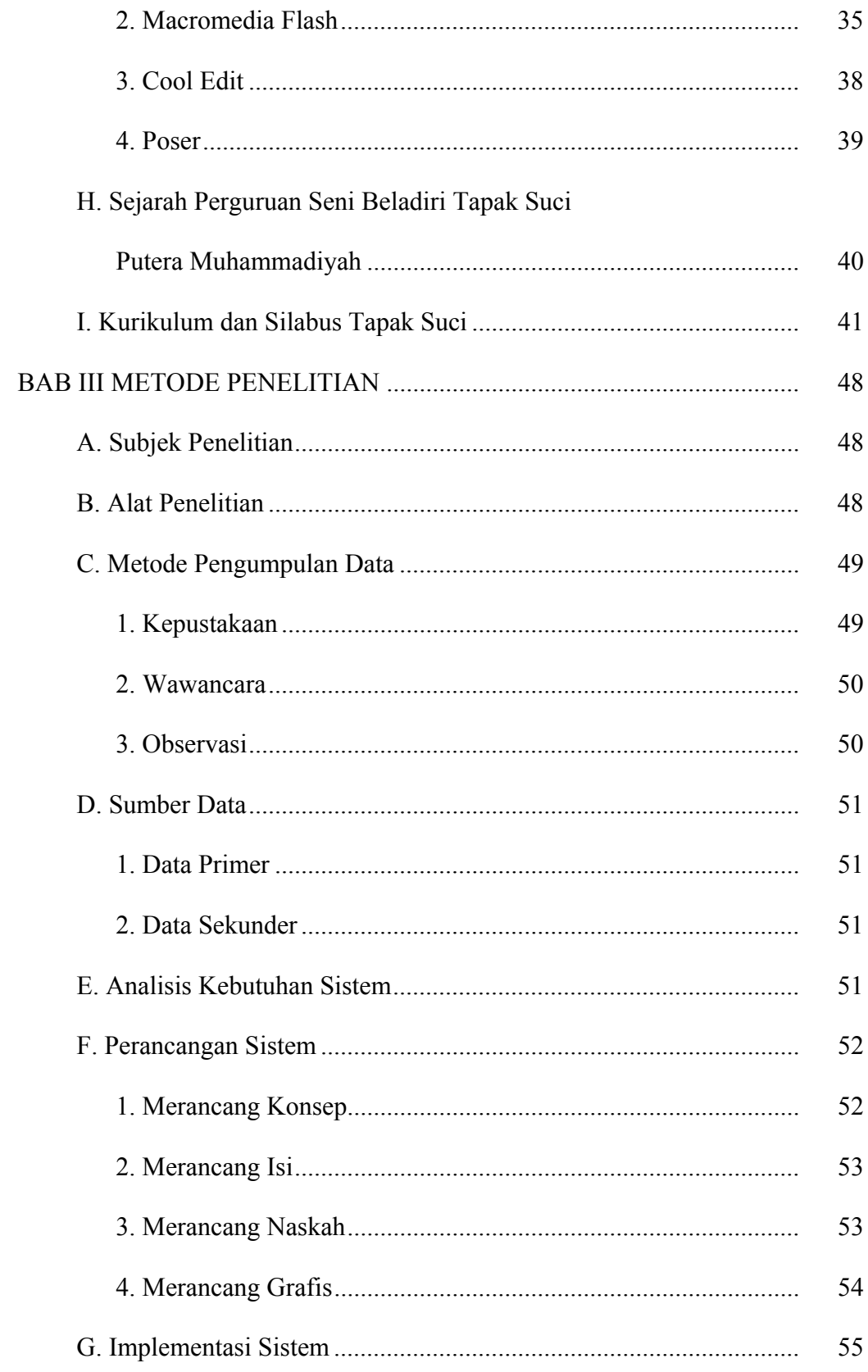

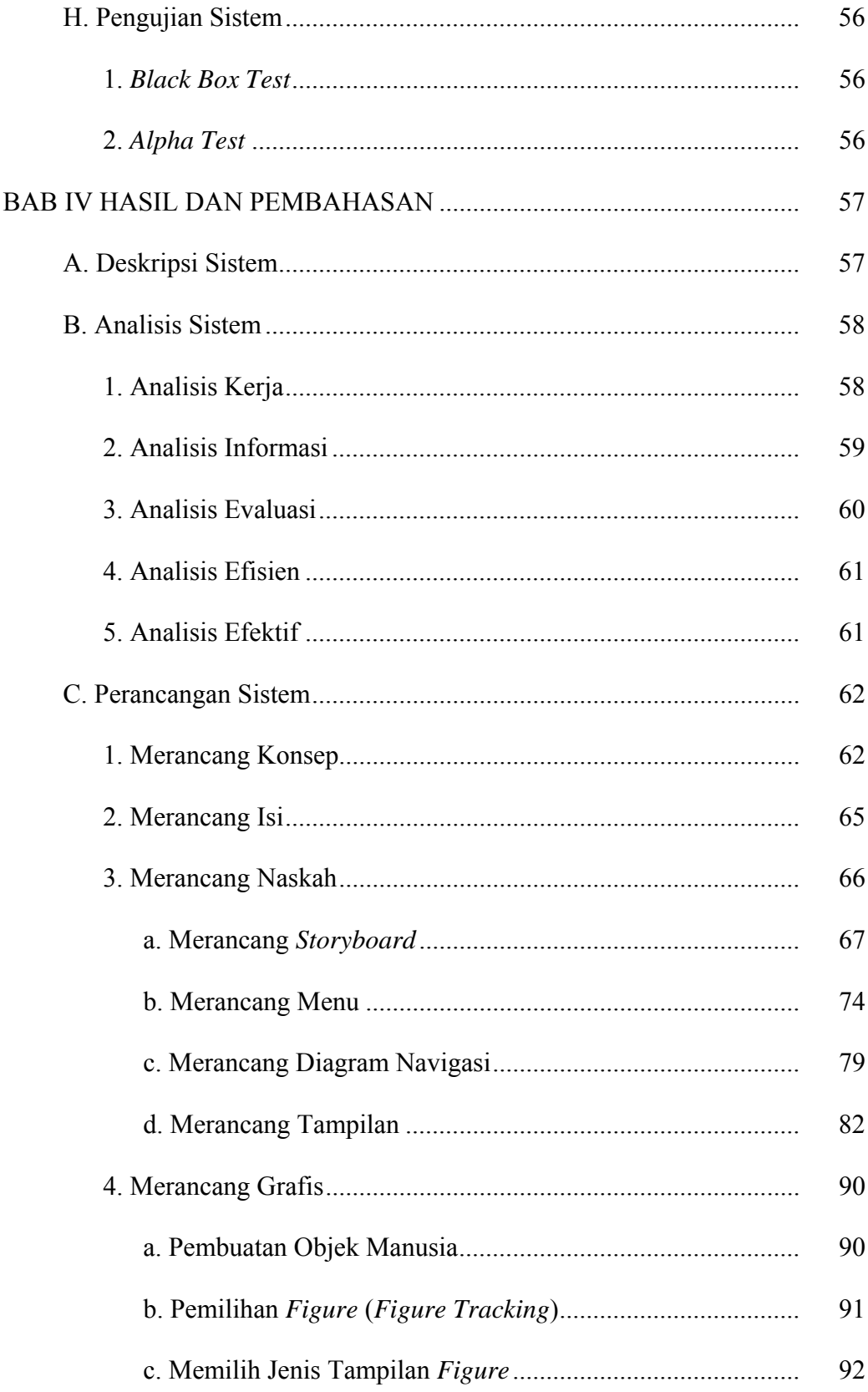

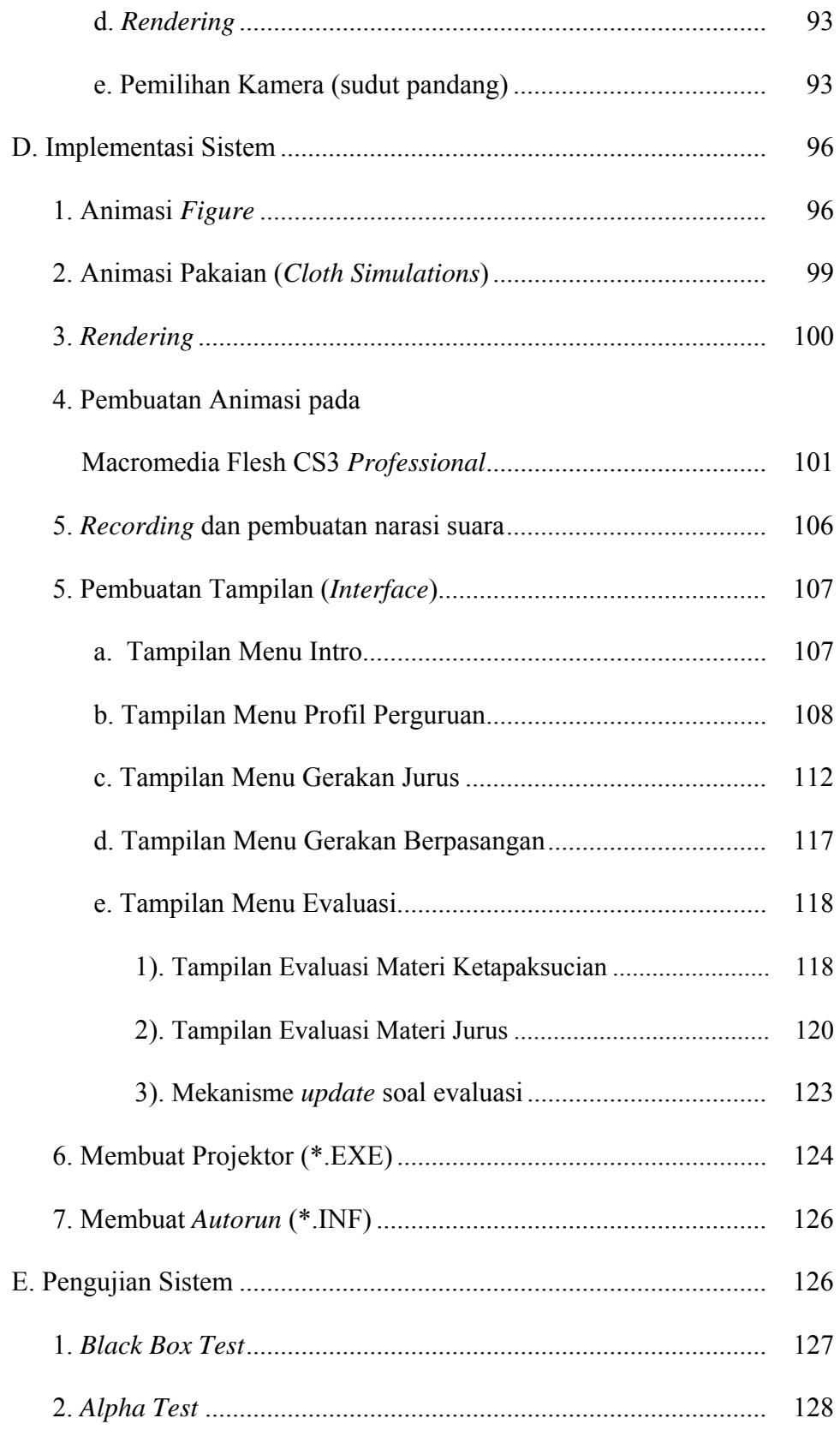

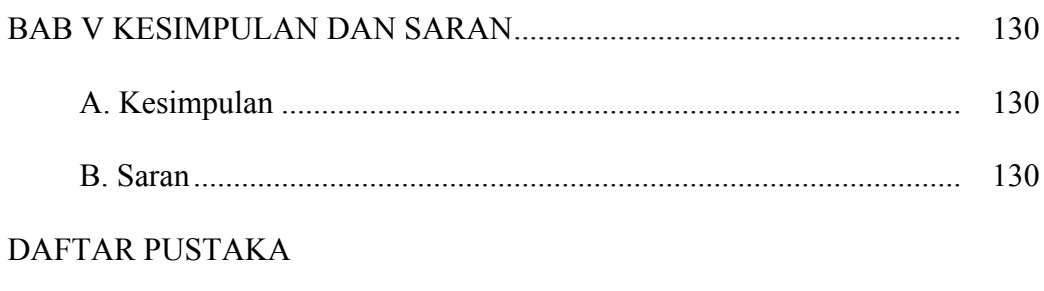

**LAMPIRAN**